#### AutoCAD Free

## Download

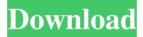

AutoCAD Crack+ Free [Win/Mac] [April-2022]

AutoCAD is a comprehensive computer-aided design and drafting system that is used by architects, engineers, and drafters around the world to design and draw architectural and mechanical drawings and models. Because of its breadth and diversity of features, AutoCAD is

often used by students in the related fields of civil engineering, mechanical engineering, architectural drafting, and industrial design. AutoCAD is a leading product in the Dassault Systèmes market. History AutoCAD was originally designed as a drafting system by Robert Bilodeau and Simon Poulet in 1980. Bilodeau had

developed and demonstrated a "Drafting System Productivity Enhancement System" (PSPES) at a meeting of the Canadian Office of Science and Technology in April 1980. The system drew on concepts developed at the MIT CAD center, but Bilodeau saw immediate commercial potential, particularly in the North

American construction market. Bilodeau had served as a drafter, not a draftsman, in his career. He was hired as the principal drafter of a new company, EPS, in August 1980 and gave up his position at EPS in October 1980 to start working on PSPES. In January 1981 the company name was changed to Infinity Design Group, Inc. After launching

Infinity Design Group as a new company, Bilodeau brought together a small team of drafters, programmers, and managers to develop a draft system. In February 1981, Infinity Design Group went public on the Toronto Stock Exchange. In March 1981, an initial product release of the Infinity Design Group's Drafting System

**Productivity Enhancement** System (PSPES) was announced. Infinity Design Group gave the software away for free, hoping that users would purchase the software to support development costs. In November 1981, Infinity Design Group announced an upgrade to PSPES called PSPES II. This featured a 3D modeler and the ability to export to

AutoCAD and other programs. The company spent the next year and a half building the technology into what would become AutoCAD. AutoCAD was first publicly demonstrated at the 1982 SIGGRAPH conference in Toronto. The demonstration was met with positive reception. A few years later, in 1985, Infinity Design Group released the first

public version of AutoCAD. In 1997, Infinity Design Group was sold to Dassault Systèmes. In 1997, the company changed its name to Autodesk. AutoCAD was the only product remaining from Infinity Design Group when it was acquired by Aut

AutoCAD Crack + X64

Open standards Autodesk has

announced a new collaboration in the Open Source community in order to increase interoperability between Autodesk products with the open source community. The new collaboration, to be called Autodesk Open Design, is currently in its testing phase with the goal of allowing customers to easily integrate open source CAD design and interoperability tools

with their existing Autodesk products. This new collaboration is based on the existing open source Blender project's open source suite and an Autodeskbacked initiative called, Open Design Alliance. See also Other CAD systems :Category:Computer-aided design software History of CAD Comparison of CAD editors

Comparison of CAD software OpenSCAD QuadCAD FreeCAD IDA Pro LibreCAD References External links Autodesk Website: Autodesk Website—maintains current release of AutoCAD. AutoCAD Architecture Website: AutoCAD Architecture—Autodesk Architecture (formerly the Autodesk Architectural Design

website). AutoCAD Civil 3D Website: Autodesk Civil 3D—Autodesk Civil 3D is a program for creating and editing AutoCAD Civil 3D drawings (formerly the Autodesk Civil 3D website). AutoCAD Electrical Website: Autodesk Electrical—Autodesk Electrical is a program for creating and editing AutoCAD Electrical

drawings (formerly the Autodesk Electrical website). Autodesk Exchange Apps Website: Autodesk Exchange Apps—Autodesk Exchange Apps contains a collection of tools created by third-party developers that extend the functionality of AutoCAD and other Autodesk CAD products. AutoCAD Classroom Website: AutoCAD

Classroom—AutoCAD Classroom is a website hosting lesson plans and a community of AutoCAD enthusiasts. Autodesk Community Website: Autodesk Community—Autodesk Community Website is a company-wide community where we work to bring together designers, engineers and other creative professionals in a

common environment where they can share their passion for design and technology with others. Autodesk University Website: Autodesk University—Autodesk University is a service that helps AutoCAD professionals achieve their learning goals. AutoCAD 360 Website: AutoCAD 360—AutoCAD 360 includes a web-based viewer, 3D viewer,

cloud-based data exchange (such as DXF files), and design applications, including 5b5f913d15

#### **AutoCAD Free Download For PC**

Insert the keygen for Autodesk Autocad into a new folder. Extract the folder to your application folder (e.g. c:\Program Files (x86)\Autodesk\AutoCAD 2016\) Open the Autocad folder, right click on Autocad and select "Show file location in Windows

Explorer". Open the folder in Autodesk Autocad and copy the file "autocad.exe" to your program's installation directory. Double-click on the autocad.exe file and select "Run as administrator". If prompted, select "Yes" to allow the installation of Autodesk Autocad. Open Autocad and wait until the installation is finished. Close

Autocad and delete the keygen that you have just generated. Download and install Autodesk AutoCAD. Create a new drawing. Open the drawing created above. Start Autodesk AutoCAD. Follow the steps below to generate a new key. Click on "Generate". Download the new key and follow the instructions to use it. If the key becomes invalid,

reinstall Autodesk AutoCAD. If you cannot use Autodesk Autocad, try to connect to an online Autocad environment. Autodesk AutoCAD can be installed only with a license key. Autodesk AutoCAD 2016 Keys User Autodesk Autocad Instalation Autodesk Autocad Programs Autodesk Autocad Autodesk AutoCAD Autodesk

AutoCAD for Windows References Category:Programming tools for Windows Category:Software using the BSD licenseA new model for teaching simple surgical procedures to medical students. This study examined a

simple laboratory model that

surgical procedures, such as

allows a trainee to practice simple

entering the bladder and removing the appendix, under the direct supervision of an experienced surgeon. The model allowed the trainee to watch the procedure being performed on the patient while receiving immediate feedback from the surgeon. The model also allowed the surgeon to play a critical role in the training of the trainee,

helping to develop, assess, and modify the trainee's skills. The model allowed the trainee to learn a procedure with direct instruction by an experienced surgeon, while still in the role of a trainee. It also allowed train

What's New In AutoCAD?

Markup Assistant: Place markers for tools or shapes, like door

handles, that you'll need to edit. On the fly, create twodimensional geometry to help you edit, such as lines, circles, arrows, rectangles, and polygons, which can then be used in your drawings. (video: 1:23 min.) Note: Export to DWG and DXF still requires Mac or Windows, but you can now import PDF, even from web-based

applications, including Word, Excel, and Google Docs. (video: 1:03 min.) Edit Layer. Create a new layer and edit its contents with the same flexibility as regular layers. (video: 1:00 min.) You can now add your own custom edit commands that you can use for your own purposes. Add your own custom commands to the Edit command dialog box,

and if you're a registered user, you can also share them with other users. You can also load your own custom commands for use with CAD software other than AutoCAD. (video: 1:08 min.) Convert Floating Point Numbers to Whole Numbers. Use the Convert Precision menu to quickly convert floating-point numbers to whole numbers. This

lets you do more precise work with floating-point numbers when you need to. (video: 1:34 min.) Conditional Editing. It's now easier to use and edit conditional formatting in drawings. Control when and how to change the attributes of a text object, for example, and select properties using the Conditional Formatting UI. (video: 1:27 min.) When

creating text, you can now move or position text along a path by dragging and dropping text along a curved or circular path. (video: 1:14 min.) Geometric Cutouts and Text: New geometric cutouts, such as circles and ellipses, help simplify drawing geometry. Use geometric cutouts to create a more precise model, cut holes, or to work with rounded edges.

(video: 1:27 min.) Use the AutoCAD Text feature to create text along a path. Geometric cuts provide a starting point, and text can be placed automatically. You can also set attributes like font, size, color, and alignment. (video: 1:15 min.) You can now cut and trim a hole in a path. Use geometric cutouts to create a precise circle

### **System Requirements:**

Windows 7 64 bit (32bit does work) Mac OSX 10.10.3 (64 bit only) Max PCSX2 1.8b3 (DirectX10) C&C 3.8.2 (DirectX10) Minimum CPU and GPU specifications are listed in the PCSX2 FAQ. Update 8/27/2015: I have updated the requirements for 1.8b3 to support

# newer computers. Please see the FAQ page for more information. PCSX2 can require a lot

https://amitdinti1972.wixsite.com/fynvacenchi/post/autocad-crack-download-updated-2022

 $\frac{\text{https://waappitalk.com/upload/files/2022/06/HDV6Z6eN47woiIE2IVZN\_07\_a305ee5c0f0796493632bd09a585a16}{\text{a\_file.pdf}}$ 

https://endlessorchard.com/autocad-crack-license-keygen-free-download-x64/

https://condsphercehohunsi.wixsite.com/tiobarfors/post/autocad-2018-22-0-crack-latest

http://www.eztkerested.hu/upload/files/2022/06/myTYnTVYfh6XeqJrCEpl 07 d5648b8b09e61c2106f7a51f72b07 f3c file.pdf

https://movingbay.com/?p=9583

https://guarded-reef-42097.herokuapp.com/AutoCAD.pdf

http://4uall.net/2022/06/07/autocad-license-code-kevgen-latest-2022/

https://silkfromvietnam.com/autocad-download-latest-2022/

https://www.apnarajya.com/autocad-23-1-crack-license-key-full-for-windows/

http://rastadream.com/?p=3552

http://buyfitnessequipments.com/?p=5454

http://www.midwestmakerplace.com/?p=6954

http://dichvuhoicuoi.com/autocad-2017-21-0-lifetime-activation-code-free-download/

https://cryptic-fjord-79422.herokuapp.com/AutoCAD.pdf

http://worldpublishersnews.com/2022/06/07/autocad-crack-keygen-free-updated-2022/

https://stompster.com/upload/files/2022/06/XHdLIjLEeKLqbVMxRCwn 07 a305ee5c0f0796493632bd09a585a16 a file.pdf

https://selam.et/upload/files/2022/06/oSdNYTusuPvoOOvrEpjs 07 a305ee5c0f0796493632bd09a585a16a file.pdf https://eventouritaly.com/en/autocad-2022-24-1-crack-free-april-2022/

https://inobee.com/upload/files/2022/06/ruPefNi5ACdS2mKOb81U 07 a45cfc6ae22aa72fc06523ec958737df file.pdf